# **^\_^ CSE 143 FINAL EXAM CHEAT SHEET ^\_^**

### **Constructing Various Collections**

**List**<Integer> list = new **ArrayList**<Integer>(); **Queue**<Double> queue = new **LinkedList**<Double>(); **Stack**<String> stack = new **Stack**<String>(); **Set**<String> words = new **HashSet**<String>(); **Map**<String, Integer> counts = new **TreeMap**<String, Integer>();

# **Methods Found in ALL collections (Lists, Stacks, Queues, Sets, Maps)**

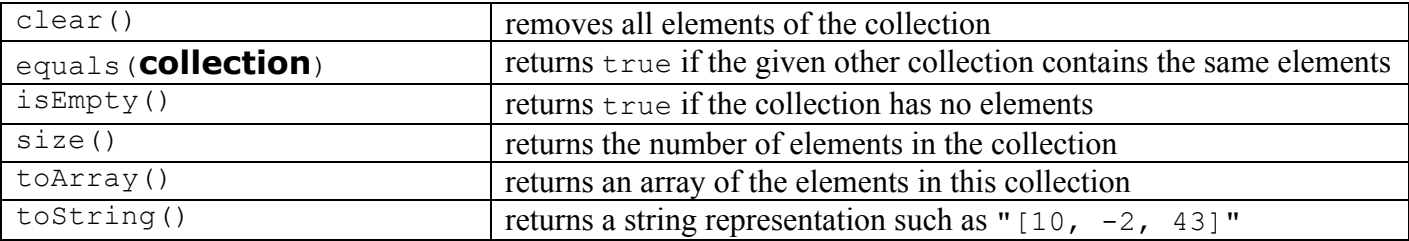

# **Methods Found in both Lists and Sets (ArrayList, LinkedList, HashSet, TreeSet)**

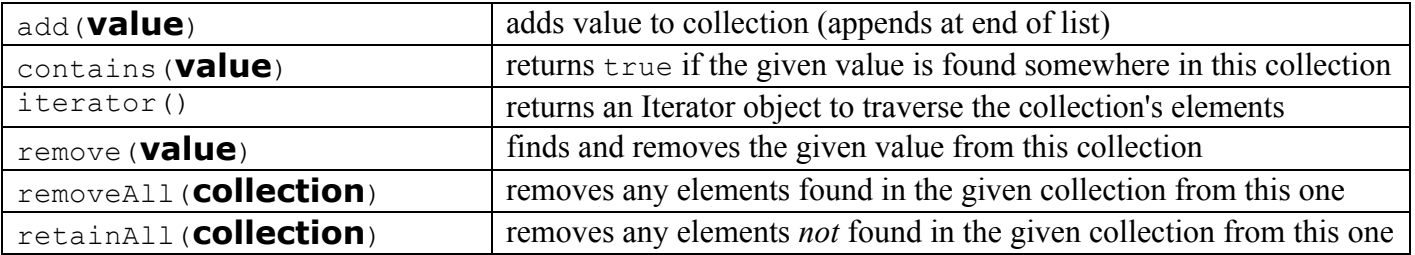

### **List<E> Methods (10.1)**

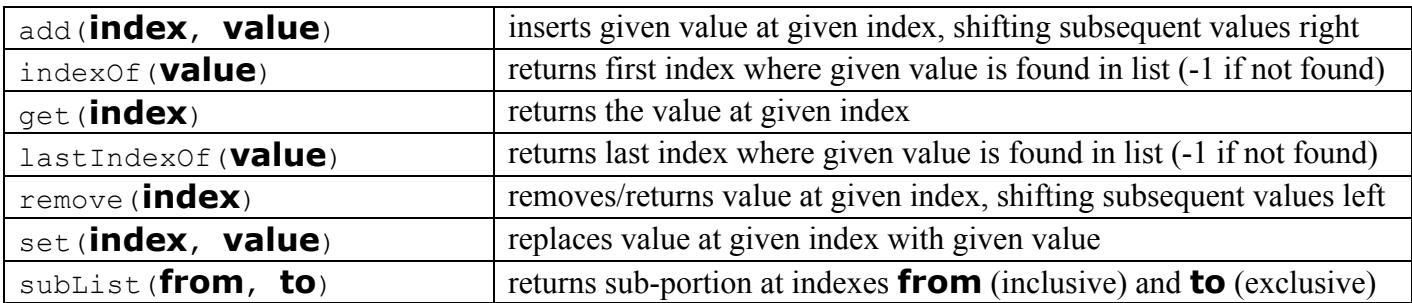

#### **Stack<E> Methods**

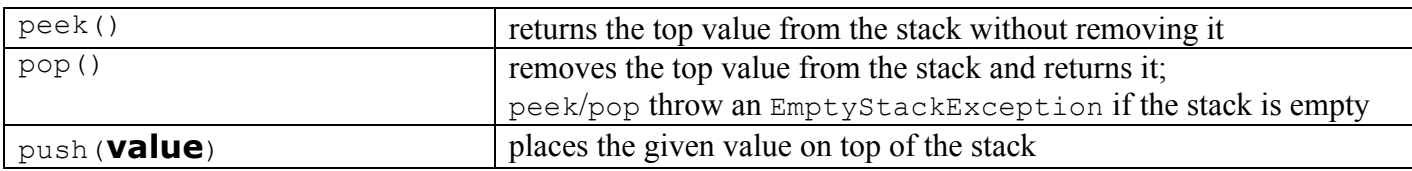

#### **Queue<E> Methods**

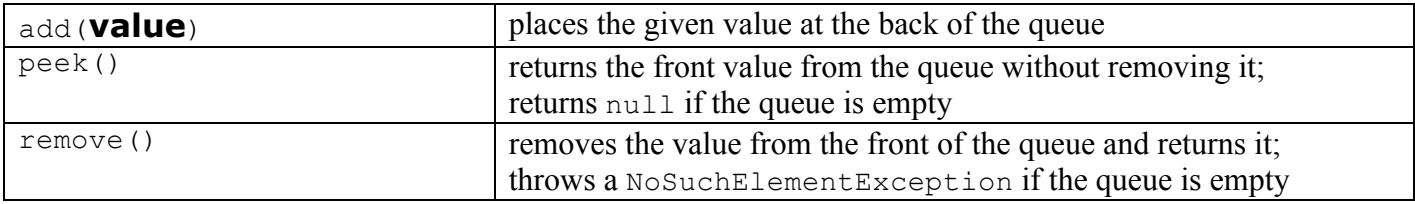

# **^\_^ CSE 143 FINAL EXAM CHEAT SHEET ^\_^**

#### **Map<K, V> Methods (11.3)**

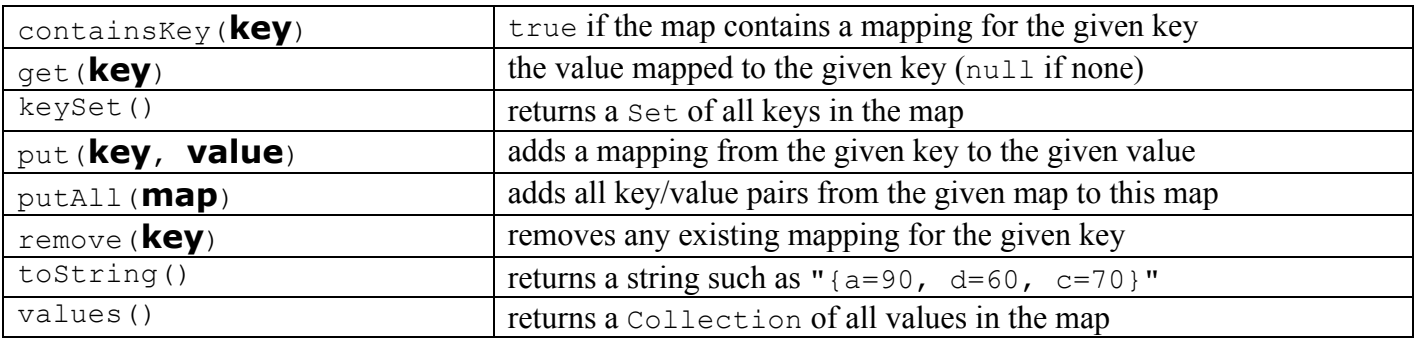

#### **Iterator<E> Methods (11.1)**

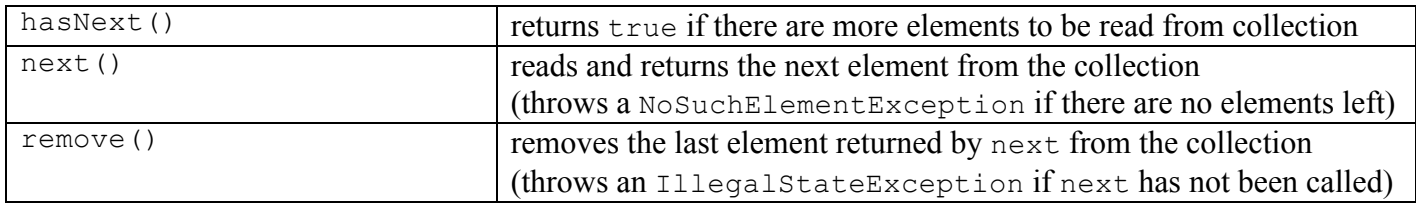

#### **String Methods (3.3, 4.4)**

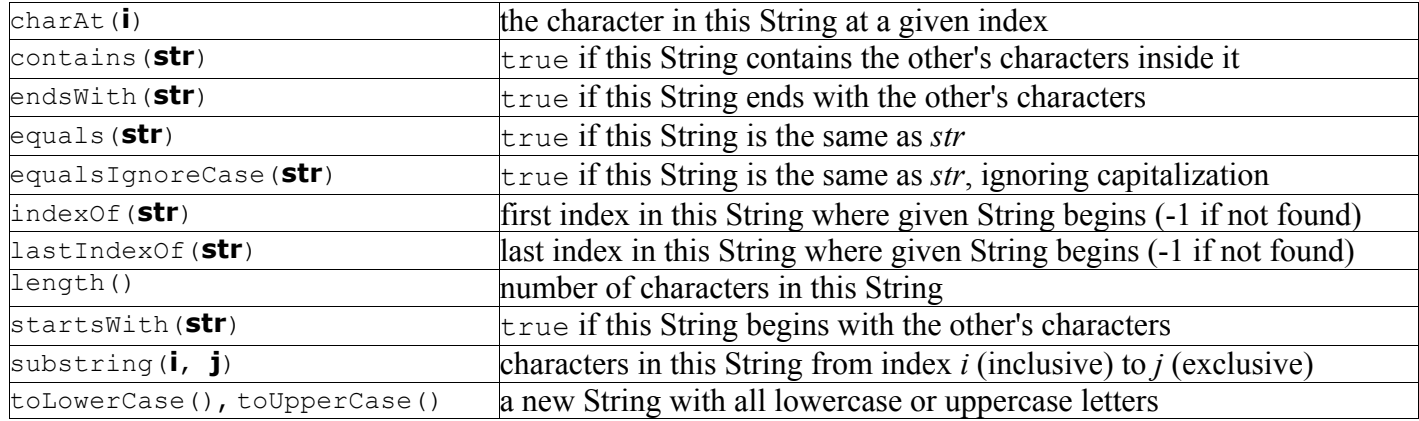

# **Random Methods (5.1)**

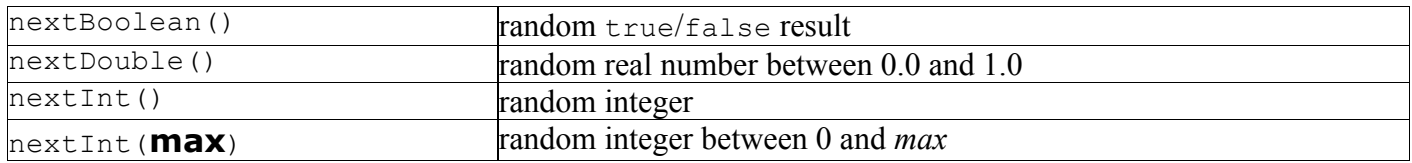

```
public class IntTreeNode {
   public int data; \frac{1}{4} data stored in this node
    public IntTreeNode left; // reference to left subtree
    public IntTreeNode right; // reference to right subtree
    public IntTreeNode(int data) { ... }
    public IntTreeNode(int data, IntTreeNode left, IntTreeNode right) {...}
}
public class IntTree {
    private IntTreeNode overallRoot;
    methods
}
```